#### STATE MANAGEMENT

Stephen Schaub

## State Management Options

- □ Global
- □ Per-Request
- □ Cookies
- □ Session

## Globally Shared State

- **3**
- $\Box$  Data to be shared by all users can be stored in global script variables
- $\Box$  To expose a global object throughout an express app, add it as a property of app.locals
	- $\Box$  app.locals.db = mydatabase;
- $\Box$  Once set, a property persists in app. locals for the lifetime of the application
- Use for:
	- **Q** Constants and objects needed throughout app

#### Per-Request State

- $\Box$  Data needed for the duration of a single request can be stored in the res.locals collection:
	- $\blacksquare$  res.locals.productId = req.params.id;
- $\Box$  This collection does not persist between requests
- $\Box$  Use this to pass information along Node. is middleware chain

#### Cookies

- $\Box$  Use cookies for data that needs to persist between requests
- Set a cookie in middleware or route callback using res.cookie() res.cookie('rememberme', '1', { maxAge: 900000 });
	- **D** Must set cookies **before** using res.send() or res.render()
- □ res.cookie() sends cookie to browser using Set-cookie: HTTP header Set-Cookie: rememberme=1; Expires=Wed, 21 Oct 2015 07:28:00 GMT
	- See https://developer.mozilla.org/en-US/docs/Web/HTTP/Headers/Set-Cookie
- □ Browser sends cookie back to server on subsequent requests until cookie expires
- Access in middleware or route callback using req.cookie.*cookiename*
	- **Requires cookie-parser middleware**
- $\Box$  Example: webapps/cookiedemo

#### Viewing Cookies in the Browser

#### **Use browser developer tools**

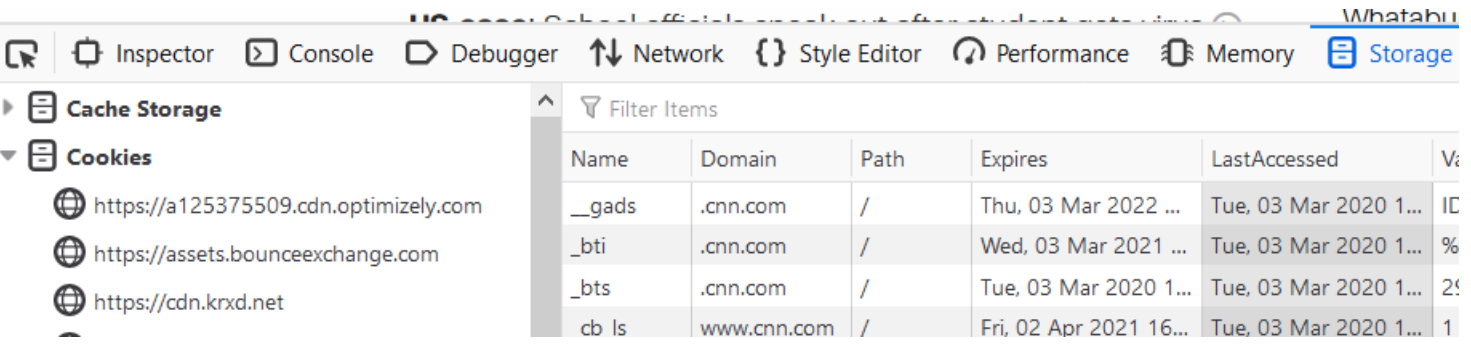

#### Session

- **7**
- □ Cookies give us a way to store per-user state in the browser
- $\Box$  Web applications often need a way to maintain per-user state on the server
- □ Use express-session module to get session state capabilities
- □ Example: webapps/sessiondemo

#### How express-session Works

- **8**
- $\Box$  Maintains a collection of session objects in memory
- $\Box$  Each session object is associated with a separate browser that has recently accessed the app
- $\Box$  A small cookie associates remote browser with a session object
- $\square$  express-session middleware checks for the session cookie
	- **If** If found, lookup session object associated with cookie and populate req.session with the object
	- **If not found, create new session cookie and associate with new session object**
- $\Box$  For production, must pick an appropriate session storage mechanism **D** Default express session store does not expire sessions, causing memory leak

### Cookies vs. Session

#### **Cookies Session**

- □ Store limited amount of state
- $\Box$  Increase size of HTTP request/response
- □ Cookie data subject to modification by client

- □ Larger storage capacity
- $\Box$  In-memory sessions limit scalability
- □ Not subject to client tampering

### Passing Data Between Pages

- □ Query Strings
- □ Hidden Form Fields
- $\square$  Session
- □ Cookies

□ See examples/webapps/register\_validation

## Navigating Between Pages

- □ Multi-page applications need to navigate between pages
- □ Two techniques:
	- **O** Client-side redirect
	- **E** Server-side transfer
- Issues:
	- Does browser URL reflect current page?
		- **E** Related: Will user bookmark / refresh the resulting page?
	- Data transfer from source to target page
	- **Performance**

# Page Navigation Techniques Compared

**12**

- Use res.redirect("/dest/page")
	- **Outputs 302 to browser**
	- **Browser sends GET request for** /dest/page
- $\Box$  Transfer data between pages using cookie, session or query string

#### **Client-Side Redirect Server-Side Transfer**

- Use res.render("dest/page")
- □ Pass data from source page directly to target template

### Flash Messages

- $\Box$  When transferring from one page to another with a redirect, want a convenient way for the source page to set a message to be displayed on the destination page
- □ connect-flash middleware uses the session to do this
- https://github.com/jaredhanson/connect-flash